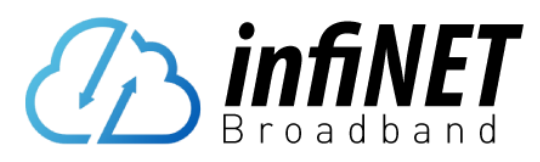

# **Critical Information Summary InfiNET Broadband's OptiComm residential/Personal Plans**

# **Description of service/s:**

These are OptiComms residential/personal internet services with unlimited data allowance provided over the private OptiComm networks. These are only available in OptiComm enabled areas and only available to residential users and is not suitable for business use. InfiNET Broadband does not permit the distribution of illegal content or copyrighted material on our network.

### **Plan Information Overview:**

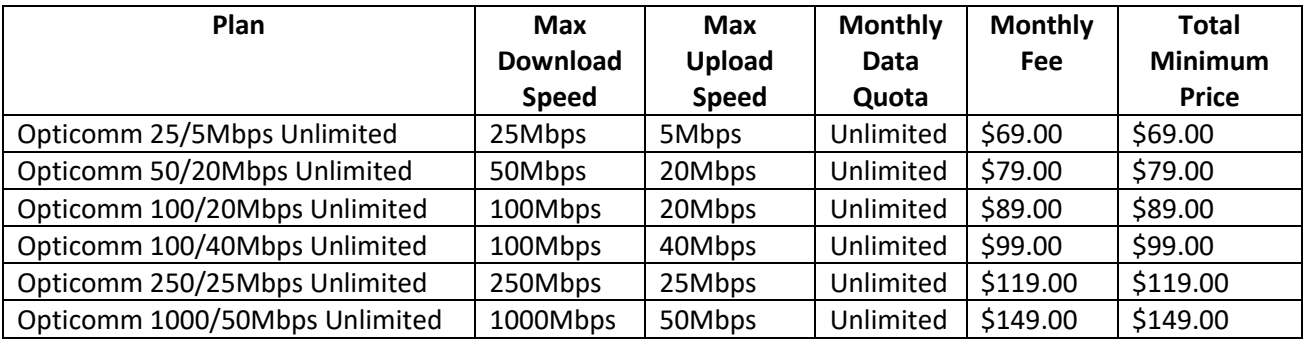

- **Minimum Term**: 1-month minimum term
- **Contract Terms**: These plans have no lock in contract
- **Activation Fee:** There is a \$99 once off activation fee
- **Plan change or upgrade fees:** There are no fees to change or upgrade a plan
- **Static IP:** \$10 a month if required

**Order Cancellation:** Once you receive notification that your order has been submitted to our carrier, your order will be classified as "In Progress". At this stage, if you wish to cancel due to change of mind, no refund will be provided. Once the service is activated, a 15-day notification is required to cancel an active service. No pro-rata credits or refunds are offered for cancelling accounts. Please bare this in mind if you need to cancel a service.

## **Relocation:**

If the customer moves or relocates (change of address), there are no charge or fees when staying with InfiNET Broadband and we will manage this for you.

## **Billing:**

InfiNET Broadband will bill you in advance for the minimum monthly charge. On completion of signing-up, your first month of monthly charges will be charged in advance. This payment will be applied to your account and an invoice made available within the customer portal. Billing for your service will commence on the day that the activation is completed and we will notify you once the service is activated. The InfiNET billing cycle will then start on this date and reoccur on the same date each month.

## **Additional account fees:**

The following account fees apply to the InfiNET Broadband payment methods:

- Direct debit fee: \$0.88 cent per transaction
- Australian VISA/Mastercard surcharge: 1.75% + \$0.30 cents
- International Cards: 2.9% + \$0.30 cents
- Bounced/failed direct debit fee: \$10.00
- Paper Bill Fee: \$3.50

## **Infinet Broadband Pty Ltd**

July 2021 - Level 15, Corporate Centre One, 2 Corporate Court, Bundall, QLD, 4217 – Ph: 1300 141 868

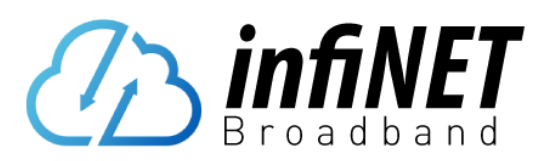

### **Late payment fee:**

If your account is not paid in full within 15 days after the monthly due date a late payment fee of \$15 + GST will apply.

### **Connection Timeframes:**

InfiNET Broadband will process and connect your OptiCom Broadband service as quickly as possible. We rely on OptiComm to complete the connection. If it's a new connection where OptiComm hasn't been connected previously, OptiComm will advise InfiNET Broadband of a reserved installation appointment for the connection and InfiNET Broadband will pass this detail onto you. In some cases, the OptiComm installer may be unable to attend the reserved appointment. Reasons can include delays with previous installations, high workloads or other factors out of InfiNET Broadbands control. If your installation appointment is rescheduled, we will do everything possible to inform you ahead of the installation date. There are occasions we are not informed by OptiComm if an installer is unable to attend an appointment until after the appointment time and date. We do apologise in advance if this happens at your installation.

### **Required Hardware:**

An modem/router is required to connect this service. InfiNET Broadband recommend using one of our supplied modem/routers that come preconfigured. Please check our website for current pricing. InfiNET Broadband do support BYO modem/routers but they must be compatible with the OptiComm connection being delivered to your property. InfiNET Broadband will provide limited 'best effort' support for BYO devices, so you must be capable of configuring it yourself.

#### **Broadband Speed:**

It is not possible to determine the maximum speed you will be able to achieve until your service is connected. Actual speeds you will obtain vary due to a number of factors, such the hardware, the software and software configuration, the connection method within the premises and the type/source of content being downloaded.

## **OptiComm Availability:**

To check if your address or premise is enabled, please go to the InfiNET website to check if OptiComm is available in your selected/enabled area.

#### **Enquires, feedback and complaints:**

InfiNET Broadband are committed to providing you with excellent customer service. Please contact us by calling 1300 101 414 or by sending an email to [customerservice@infinetbroadband.com.au](mailto:customerservice@infinetbroadband.com.au) if you have any questions, provide feedback or raise a concern/complaint

## **Telecommunications Industry Ombudsman (TIO):**

We encourage you to always contact us first if you experience any problem or are unhappy. We will do our best to solve your problem during our first contact. If you wish to contact the TIO, you can do so as follows: <http://www.tio.com.au/making-a-complaint>